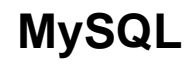

:

## **/etc/mysql/conf.d/ecss.cfn**

, 1452:

[mysqld]

slave-skip-errors=1452

MySQL **sudo systemctl restart mysql**, Seconds\_behind\_master 0, ... mysql **sudo mysql -uroot -p -e 'show slave status \G;**' Last\_SQL\_Error: